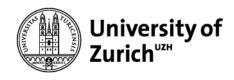

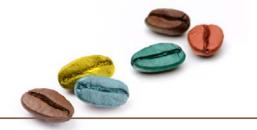

# EndNote 20: Established and New Features

**Coffee Lecture** 

December, 01 2021

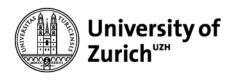

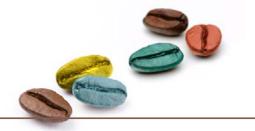

### **Established Features**

- PDF import
- Easy import of references from PubMed
- Automatic search for PDFs
- Insert citations in Word
- Easy reformatting to different output styles
- Consistent handling of journal titles

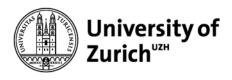

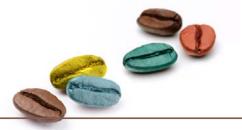

## **PDF** import

### Single PDF import

- 1. Choose pdf in your folder
- Coffee-Lecture-Demo
- 📜 Coffee and its Consumption Benefits and Risks.pdf
- 🔁 Coffee consumption and disease correlations.pdf
- 2. drag and drop it in this section

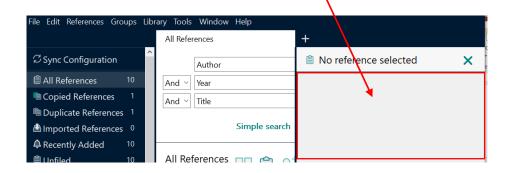

### PDF group import

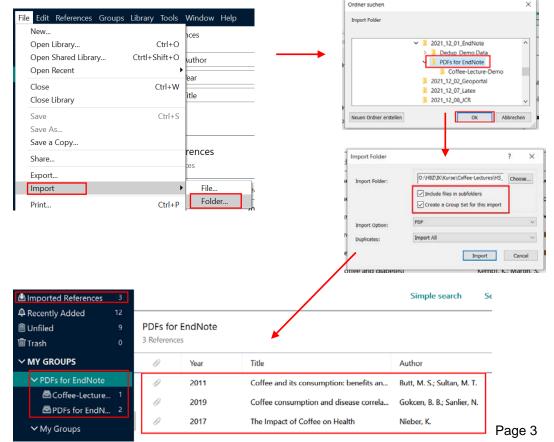

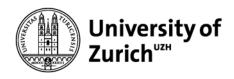

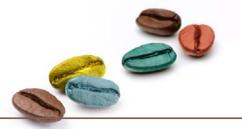

## **PDF renaming**

### prior to PDF import

#### Choose any of these options: Edit References Gro X EndNote Preferences Change Case Undo PDF Auto Renaming Options Display Fields Display Font O Don't Rename Cut Duplicates Author + Year + Title Find Full Text Folder Locations ○ Author + Title Copy Formatting Author + Year Libraries Paste ○ Title DF Handling Custom Read / Unread Paste With Text Stv Reference Types Sorting Select All Spell Check Sync Note: Filenames may be up to 50 characters long. Change Case Temporary Citations Term Lists Font URLs & Links PDF Auto Import Folder Size Enable automatic importing Select Folder Style Preferences... EndNote Defaults Revert Panel OK Abbrechen Übernehmen

### after PDF import

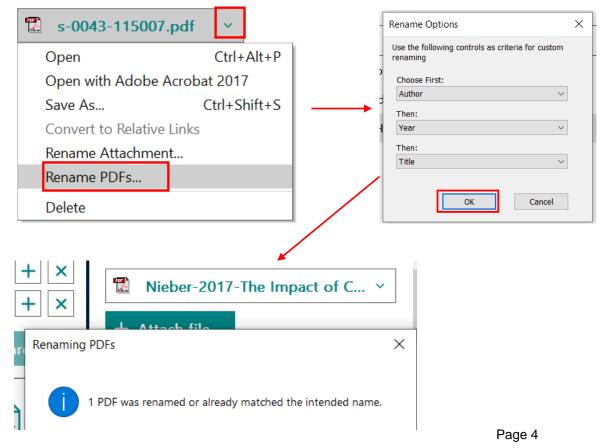

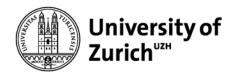

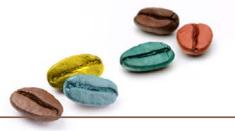

### **Easy import of references from PubMed**

| Pub Med.gov                                                       | coffee addie                                  | e addiction                      |                                                                                                    | Create a                     | file for exte | ernal citation manage    | ement software    | Öffnen von              | pubmed-coffeeaddi-set.nbib                                                                                                    | ×      |
|-------------------------------------------------------------------|-----------------------------------------------|----------------------------------|----------------------------------------------------------------------------------------------------|------------------------------|---------------|--------------------------|-------------------|-------------------------|----------------------------------------------------------------------------------------------------|--------|
| rub med.gov                                                       |                                               | ate alert Create RSS Clipboard ( | 5)                                                                                                    |                              |               |                          |                   |                         | ten folgende Datei öffnen:<br>med-coffeeaddi-set.nbib                                                                                                    |        |
|                                                                   | Save                                          | mail Send to                     | _                                                                                                    | Selection:                   | Selection (3  | )                        | •                 | Vom                     | n Typ: NBIB Formatted File (PubMed) (4.3 KB)<br>: https://pubmed.ncbi.nlm.nih.gov                                                                                         | le le  |
| MY NCBI FILTERS L<br>RESULTS BY YEAR<br>1974<br>TEXT AVAILABILITY | 1 C<br>Cite<br>Share Many<br>reveal<br>Alzhei | Collections                      | nefits and risk:<br>3-73. doi: 10.1080,<br>ogical studies, and<br>of diabetes mellitu<br>ts adenosine rec | c                            | reate file    | Cancel                   |                   | ● <u>Ö</u> ffr<br>○ Dat | Firefox mit dieser Datei verfahren?<br>nen mit ResearchSoft Direct Export Helper (Star<br>tei <u>s</u> peichern<br>Dateien dieses Typs immer diese Aktion ausführer<br>OK |        |
| Π Abstract                                                        |                                               | Srivastava AS, Verma RP, Maggu G | ences 3                                                                                                   |                              |               |                          |                   | Simple search           | h Search options ~                                                                                                    | Search |
|                                                                   |                                               | ♠ Recently Addec                 | 1 12<br>12<br>0                                                                                           | Imported Ret<br>3 References | ferences      |                          |                   |                         | 卯 Ĥ 🕹 🏷                                                                                                    | ব 🌐    |
|                                                                   |                                               | ∽ MY GROUPS                      |                                                                                                    | Ø Ye                         | ar            | Title                    |                   | Author                  |                                                                                                    |        |
|                                                                   |                                               | ✓ My Groups                      |                                                                                                    | 20                           | )11           | Coffee and its consumpt  | tion: benefits an | Butt, M. S.; Sultan,    | , M. T.                                                                                                    |        |
|                                                                   |                                               | $\sim$ FIND FULL TEX             | ст                                                                                                    | 20                           | 011           | Is fast food addictive?  |                   | Garber, A. K.; Lusti    | ig, R. H.                                                                                                    |        |
| 12/1/2021                                                         | EndNot                                        |                                  |                                                                                                    | 20                           | )19           | Caffeine addiction: Need | for awareness     | Jain, S.; Srivastava,   | , A. S.; Verma, R. P.; Maggu, G.                                                                                                    |        |

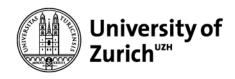

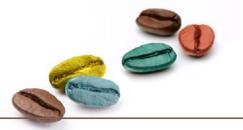

### **Automatic Search for PDFs**

### Use VPN-Connection!

| Increased Defenses                  |            |                                                                                                    |               |           |                                                                                        |                                                                                         | r. chowanary                                              |
|-------------------------------------|------------|----------------------------------------------------------------------------------------------------|---------------|-----------|----------------------------------------------------------------------------------------|-----------------------------------------------------------------------------------------|-----------------------------------------------------------|
| Imported References<br>4 References |            |                                                                                                    |               |           | <b>99</b> Ĥ 2                                                                          | 2⁺ ८२ 🕲 🏶                                                                               | Regul Toxicol Pharmacol 2017 Vol. 89 Pages                |
|                                     |            |                                                                                                    |               |           |                                                                                        | Search the V                                                                            | Neb for full text documents for the selected references   |
| A Year                              | Title      |                                                                                                    |               |           | Author                                                                                 |                                                                                         | Accession Number: 28756014 DOI:                           |
| 2017                                | Caffeine a | ind car                                                                                                    | rdiovascular  | health    | Turnbull, D.; Rodricks, J. V.; Mariano, G. F.; C                                       | howdhury, F.                                                                            | 10.1016/j.yrtph.2017.07.025                               |
| 2013                                | Effects of | habitu                                                                                                    | ual coffee co | nsumption | O'Keefe, J. H.; Bhatti, S. K.; Patil, H. R.; DiNicc                                    | This report evaluates the scientific literature                                         |                                                           |
| 2012                                | Habitual c | Habitual coffee consumption and risk of                                                                               |               |           | Mostofsky, E.; Rice, M. S.; Levitan, E. B.; Mittl                                      | on caffeine with respect to potential<br>cardiovascular outcomes, specifically relative |                                                           |
| 2015                                | Genome-\   | Genome-wide meta-analysis identifies si Cornelis, M. C.; Byrne, E. M.; Esko, T.; Nalls, M. A.; Ganna, A.; Paynter, N. |               |           | risks of total cardiovascular disease (CVD),<br>coronary heart disease (CHD) and acute |                                                                                         |                                                           |
| ✓ MY GROUPS > My Groups             |            | porte<br>eferen                                                                                                    | ed Refere     | nces      | •                                                                                      |                                                                                         | 77 É 2⁺ 🖓 🗟 🏶                                             |
| ✓ FIND FULL TEXT                    | Ċ          | 0                                                                                                    | ^ Year        | 1         | <b>Fitle</b>                                                                           | Author                                                                                  |                                                           |
|                                     | 2          | 0                                                                                                    | 2015          | (         | Genome-wide meta-analysis identifies si                                                | Cornelis, M. C.; Byrne,                                                                 | E. M.; Esko, T.; Nalls, M. A.; Ganna, A.; Paynter, N      |
| ld Not found                        | 2          | 0                                                                                                    | 2012          | I         | Habitual coffee consumption and risk of                                                | Mostofsky, E.; Rice, M                                                                  | . S.; Levitan, E. B.; Mittleman, M. A.                    |
| ∽ GROUPS SHARED BY                  |            |                                                                                                    | 2017          | (         | Caffeine and cardiovascular health                                                     | Turnbull, D.; Rodricks,                                                                 | J. V.; Mariano, G. F.; Chowdhury, F.                      |
| ✓ ONLINE SEARCH                     |            |                                                                                                    | 2013          | I         | Effects of habitual coffee consumption                                                 | O'Keefe, J. H.; Bhatti, S                                                               | 5. K.; Patil, H. R.; DiNicolantonio, J. J.; Lucan, S. C.; |

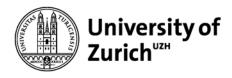

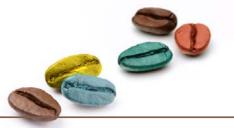

Tools

### **Insert Citations in Word**

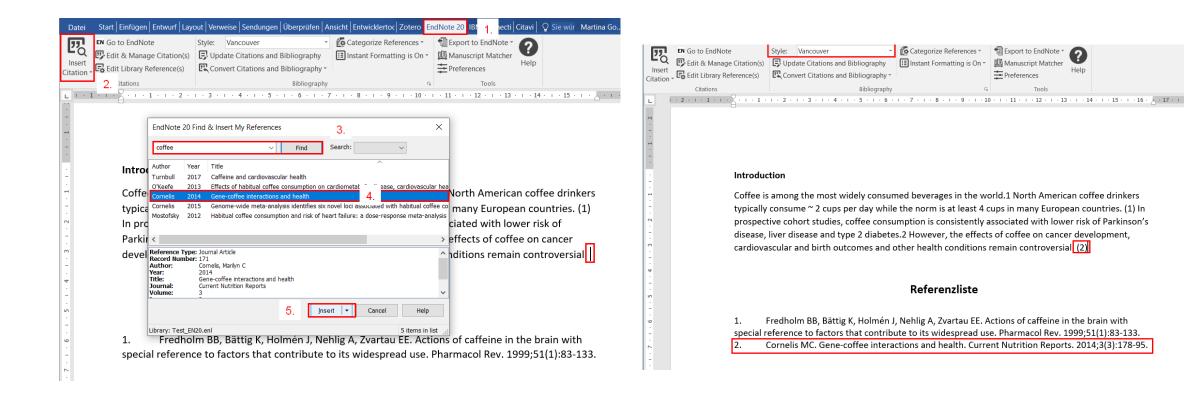

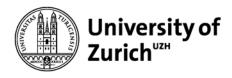

lote age Refe Main Library

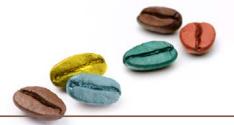

### Consistent naming of journal names (abbreviation or full name) 1

| Help                                                                                                    |                                   |                 |                                                                      |                                                                               |                                                                            |                                |                                                                                  |
|----------------------------------------------------------------------------------------------------|-----------------------------------|-----------------|----------------------------------------------------------------------|-------------------------------------------------------------------------------|----------------------------------------------------------------------------|--------------------------------|----------------------------------------------------------------------------------|
| Introduction         Coffee is among the most widely consumed beverages in the world.1 North American coffee drinkers typically consume ~ 2 cups per day while the norm is at least 4 cups in many European countries <sup>1</sup> . In prospective cohort studies, coffee consumption is consistently associated with lower risk of Parkinson's disease, liver disease and type 2 diabetes.2 However, the effects of coffee on cancer development, cardiovascular and birth outcomes and other health conditions remain controversial <sup>2</sup> .         References         1.       O'Keefe JH, Bhatti SK, Patil HR, DiNicolantonio JJ, Lucan SC, Lavie CJ. Effects of habitual coffee consumption on cardiometabolic disease, cardiovascular health, and all-cause mortality J Am | e<br>e Citation(s)<br>:ference(s) | 📮 Update        | Citations and Bibliography<br>t Citations and Bibliography ~         | 🔝 Instant Formatting is On ~                                                  | Manuscript Matcher                                                         | Ý                              |                                                                                  |
| Coffee is among the most widely consumed beverages in the world.1 North American coffee drinkers<br>typically consume ~ 2 cups per day while the norm is at least 4 cups in many European countries <sup>1</sup> . In<br>prospective cohort studies, coffee consumption is consistently associated with lower risk of<br>Parkinson's disease, liver disease and type 2 diabetes.2 However, the effects of coffee on cancer<br>development, cardiovascular and birth outcomes and other health conditions remain controversial <sup>2</sup> .<br><b>References</b><br>1. O'Keefe JH, Bhatti SK, Patil HR, DiNicolantonio JJ, Lucan SC, Lavie CJ. Effects of habitual coffee<br>consumption on cardiometabolic disease, cardiovascular health, and all-cause mortality J Am                | · 2 · · · 1 ·                     | 1 - 2 - 1 -     | 1 • • • 2 • • • 3 • • • 4 • •                                        | . 5 . 1 . 6 . 1 . 7 . 1 . 8 .                                                 | · · 9 · · · 10 · · · 11 · ·                                                | • 12 • • •                     | 13 · · · 14 · · · 15 · · ·                                                       |
| <ul> <li>typically consume ~ 2 cups per day while the norm is at least 4 cups in many European countries <sup>1</sup>. In prospective cohort studies, coffee consumption is consistently associated with lower risk of Parkinson's disease, liver disease and type 2 diabetes.2 However, the effects of coffee on cancer development, cardiovascular and birth outcomes and other health conditions remain controversial <sup>2</sup>.</li> <li><b>References</b></li> <li>O'Keefe JH, Bhatti SK, Patil HP, DiNicolantonio JJ, Lucan SC, Lavie CJ. Effects of habitual coffee consumption on cardiometabolic disease, cardiovascular health, and all-cause mortality J Am</li> </ul>                                                                                                    |                                   | Intro           | oduction                                                             |                                                                               |                                                                            |                                |                                                                                  |
| <ol> <li>O'Keefe JH, Bhatti SK, Patil HR, DiNicolantonio JJ, Lucan SC, Lavie CJ. Effects of habitual coffee<br/>consumption on cardiometabolic disease, cardiovascular health, and all-cause mortality J Am</li> </ol>                                                                                                    |                                   | prosp<br>Parkir | ective cohort studies, conson's disease, liver dise                  | offee consumption is co<br>ease and type 2 diabete                            | nsistently associated<br>s.2 However, the effe                             | with lo<br>cts of c            | wer risk of<br>offee on cancer                                                   |
| consumption on cardiometabolic disease, cardiovascular health, and all-cause mortality. J Am                                                                                                    |                                   |                 |                                                                      | Refere                                                                        | nces                                                                       |                                |                                                                                  |
| <ol> <li>Turnbull D, Rodricks JV, Mariano GF, Chowdhury F. Caffeine and cardiovascular health. Regul<br/>Toxicol Pharmacol 2017;89:165-185. (In eng). DOI: 10.1016/j.yrtph.2017.07.025.</li> </ol>                                                                                                    |                                   |                 | consumption on card<br>Coll Cardiol 2013;62(<br>Turnbull D, Rodricks | liometabolic disease, ca<br>12):1043-1051. (In eng)<br>JV, Mariano GF, Chowdl | rdiovascular health, a<br>. DOI: 10.1016/j.jacc.<br>nury F. Caffeine and c | nd all-o<br>2013.06<br>ardiova | ause mortality. <mark>J Am</mark><br>6.035.<br>scular health. <mark>Regul</mark> |
|                                                                                                    |                                   |                 |                                                                      |                                                                               |                                                                            |                                |                                                                                  |

| e<br>e Citation(s)<br>eference(s) | Style: APA 6th<br>Update Citations and Bibliography<br>Convert Citations and Bibliography * |                                 | <ul> <li>Interpretent to EndNote →</li> <li>Manuscript Matcher</li> <li>Preferences</li> </ul> | ()<br>Help                                                |
|-----------------------------------|---------------------------------------------------------------------------------------------|---------------------------------|------------------------------------------------------------------------------------------------|-----------------------------------------------------------|
|                                   | Bibliography                                                                                | 5                               | Tools                                                                                          |                                                           |
| 2 + 1 + 1 +                       | 1 - 🔀 - 1 - 1 - 1 - 2 - 1 - 3 - 1 - 4 - 1                                                   | - 5 - 1 - 6 - 1 - 7 - 1 - 8 - 1 | · 9 · + · 10 · + · 11 · + ·                                                                    | 12 + 1 + 13 + 1 + 14 + 1 + 15 + 1 + 2 + 1 + 17 + 1 + 18 + |

#### Introduction

Coffee is among the most widely consumed beverages in the world.1 North American coffee drinkers typically consume ~ 2 cups per day while the norm is at least 4 cups in many European countries (O'Keefe et al., 2013). In prospective cohort studies, coffee consumption is consistently associated with lower risk of Parkinson's disease, liver disease and type 2 diabetes.2 However, the effects of coffee on cancer development, cardiovascular and birth outcomes and other health conditions remain controversial (Turnbull, Rodricks, Mariano, & Chowdhury, 2017).]

#### References

- O'Keefe, J. H., Bhatti, S. K., Patil, H. R., DiNicolantonio, J. J., Lucan, S. C., & Lavie, C. J. (2013). Effects of habitual coffee consumption on cardiometabolic disease, cardiovascular health, and all-cause mortality *Journal of the American College of Cardiology* 62(12), 1043-1051. doi:10.1016/j.jacc.2013.06.035 Turnbull, D., Rodricks, J. V., Mariano, G. F., & Chowdhury, F. (2017). Caffeine and cardiovascular
- Hardon, D., Rodins, J. F., Waitano, C. Y., Chowana, Y. (2017). Cartene and Cardiovascular health [*Regulatory Toxicology and Pharmacology*] 89, 165-185. doi:10.1016/j.yrtph.2017.07.025

#### independent of full or abbreviated journal name in the record

| Journal                                       | Author                                                                                         |
|-----------------------------------------------|------------------------------------------------------------------------------------------------|
| Journal of the American College of Cardiology | O'Keefe, J. H.; Bhatti, S. K.; Patil, H. R.; DiNicolantonio, J. J.; Lucan, S. C.; Lavie, C. J. |
| Regul Toxicol Pharmacol                       | Turnbull, D.; Rodricks, J. V.; Mariano, G. F.; Chowdhury, F.                                   |

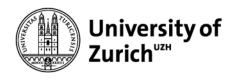

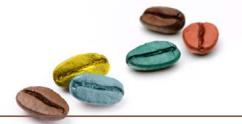

## Consistent naming of journal names (abbreviation or full name) 2

#### rary Tools Window Help Sync Ctrl+Alt+F Simple Search Contains Sort Library... **Find Duplicates** Contains Find Broken Attachment Links Contains Remove Broken Attachment Links... **Open Term Lists** Authors Term List Define Term Lists. Ctrl+4 Journals Term List Link Term Lists... Ctrl+3 Keywords Term List Spell Check Ctrl+Y Find and Replace... Ctrl+R Change/Move/Copy Fields... Title Recover Library... Gene-coffee interactie Library Summary ... . ....

requires journals term list

| erm Lists                                                                                                    |                                                         |
|----------------------------------------------------------------------------------------------------|---------------------------------------------------------|
| Terms Lists Test_EN20.enl Authors Journals Keywords                                                                                                    | Create List<br>Rename List<br>Delete List               |
| Delimiters         .       .       .       .       .       .       .       .       .       .       .       .       .       .       .       .       .       .       .       .       .       .       .       .       .       .       .       .       .       .       .       .       .       .       .       .       .       .       .       .       .       .       .       .       .       .       .       .       .       .       .       .       .       .       .       .       .       .       .       .       .       .       .       .       .       .       .       .       .       .       .       .       .       .       .       .       .       .       .       .       .       .       .       .       .       .       .       .       .       .       .       .       .       .       .       .       .       .       .       .       .       .       .       .       .       .       .       .       .       .       .       .       .       .       .       . <t< td=""><td>Update List<br/>Import List<br/>Export List<br/>Link Lists</td></t<> | Update List<br>Import List<br>Export List<br>Link Lists |
|                                                                                                    | Clos                                                    |

| rganisieren • Neuer  | Ordner                         |                  |                 |            | 10.1      |  |
|----------------------|--------------------------------|------------------|-----------------|------------|-----------|--|
| OneDrive - Univer    | Name                           | Anderungsdatum   | Тур             | Größe      |           |  |
| - ongoing onter      | Anthropology.txt               | 17.10.2012 20:12 | Textdokument    | 46 KB      |           |  |
| 🗩 Dieser PC          | Archaeology.txt                | 26.02.2013.09:38 | Textdokument    | 40 KB      |           |  |
| 3D-Objekte           | Astronomy and Astrophysics.txt | 21.09.2011 11:37 | Textdokument    | 160 KB     |           |  |
| Silder               | BioScience txt                 | 17.10.2012 20:13 | Textdokument    | 516 KB     |           |  |
| Desktop              | Chemical bt                    | 22.05.2018 17:54 | Textdokument    | 99 KB      |           |  |
| Dokumente            | Economics.bt                   | 21.09.2011 11:32 | Textdokument    | 71 KB      |           |  |
| Downloads            | Humanities.txt                 | 21.09.2011 11:38 | Textdokument    | 103 KB     |           |  |
| Musik                | Korean Medical Terms.txt       | 17.10.2012 20:13 | Textdokument    | 20 KB      |           |  |
|                      | Lawbt                          | 17.10.2012 20:13 | Textdokument    | 42 KB      |           |  |
| Videos               | Medical.txt                    | 05.10.2017 13:41 | Textdokument    | 1180 KB    |           |  |
| Uindows (C)          | Philosophy.txt                 | 17.10.2012 20:14 | Textdokument    | 57 KB      |           |  |
| 🛫 HBZ (O:)           | Physics.bd                     | 17.10.2012 19:15 | Textdokument    | 30 KB      |           |  |
| 👟 Aufsicht (S:)      | Religion.bd                    | 12.10.2006 11:45 | Textdokument    | 74 KB      |           |  |
| - Home (U:)          | Zoological Records.txt         | 17.10.2012 20:16 | Textdokument    | 1'001 KB   |           |  |
| Koordination (V:     |                                | 11.102012.20.10  | reationalitient | 100110     |           |  |
| 🙀 Usability-Tests (\ |                                |                  |                 |            |           |  |
| *                    |                                |                  |                 |            |           |  |
|                      | me: Medical.txt                |                  |                 | · Text fil | e (*.txt) |  |

and setting in the output style

| APA 6th             |                |                       |          |          |     |   |  |
|---------------------|----------------|-----------------------|----------|----------|-----|---|--|
| File Edit Tools V   | Vindow         | Help                  |          |          |     |   |  |
| Plain Font          | Plain Si       | ze 🗸                  | В        | I        | U   | Ρ |  |
| About this Style    |                | Journ                 | al Nam   | ne Forn  | nat |   |  |
| - Anonymous Works   |                | Use full journal name |          |          |     |   |  |
| Page Numbers        |                | Abbreviation 1        |          |          |     |   |  |
| Journal Names       | Abbreviation 2 |                       |          |          |     |   |  |
| Citations           |                | 0                     | Abbrevi  | iation 3 |     |   |  |
| Templates           |                |                       | Don't re | eplace   |     |   |  |
| - Ambiguous Citatio | ons            | -                     |          |          |     |   |  |

| New England J Medicine                                   |                       |  |  |  |  |
|----------------------------------------------------------|-----------------------|--|--|--|--|
| File Edit Tools Window                                   | Help                  |  |  |  |  |
| Plain Font 🛛 Plain S                                     | Size B I U            |  |  |  |  |
| About this Style                                         | Journal Name Format   |  |  |  |  |
| <ul> <li>Punctuation</li> <li>Anonymous Works</li> </ul> | Use full journal name |  |  |  |  |
| Page Numbers                                             | Abbreviation 1        |  |  |  |  |
| Journal Names<br>Sections                                | O Abbreviation 2      |  |  |  |  |
| Citations                                                | O Abbreviation 3      |  |  |  |  |
| - Templates<br>Ambiguous Citations                       | O Don't replace       |  |  |  |  |

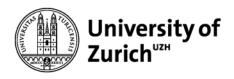

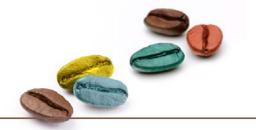

### **New Features**

- New modern interface
- Improved screening and reading experience
- Improved search options
- Enhanced duplicate detection
- Improved navigation between projects and libraries

| Universi<br>Zurich <sup>uz</sup><br>Main Libra<br>New C<br>Edit References Groups<br>Undo<br>Cut<br>Copy<br>Paste<br>Paste With Text Styles | ty of                                                                                                    | eferences       Groups       Library       Too         New Reference       Edit Reference       Edit References       Copy References To       Copy Formatted Reference         Copy Formatted Reference       E-mail Reference       Move References to Trash       Eile Attachments         File Attachments       Find Full Perce       Find Reference Updates       URL         Figure       Web of Science       Reference Summary | Library       Tools       Window       Help         Sync       Simple Search       Ctrl+A         Sort Library       Find Duplicates       Find Duplicates         Find Broken Attachment Links       Remove Broken Attachment Links       Open Term Lists         Open Term Lists       Define Term Lists       C         Link Term Lists       C         Spell Check       C         Find and Replace       C         Change/Move/Copy Fields       Recover Library         Library Summary       Library Summary                                                                                                    | Output Style<br>Import Filter<br>Connection<br>Cite While Yo<br>Format Pape<br>Subject Bibli | ote Click Browser Extension<br>es<br>rs<br>Files<br>Du Write [CWYW]<br>er<br>ography<br>ection Status                                                                                                    |
|----------------------------------------------------------------------------------------------------|----------------------------------------------------------------------------------------------------|----------------------------------------------------------------------------------------------------|----------------------------------------------------------------------------------------------------|----------------------------------------------------------------------------------------------|----------------------------------------------------------------------------------------------------|
| Select All<br>Change Case<br>Font<br>Size<br>Style<br>Preferences                                                                           | File       Edit       References       Groups         C Sync Configuration       3         Imported References       2         Recently Added       3         Unfiled       1         Trash       0         YPDFs for EndNote       1         Imported References       1         Y MY GROUPS       1         Y PDFs for EndNote       1         Imported References       1         Y MY GROUPS       1         Y PDFs for EndNote       1         Y My Groups       Y My Groups         Y FIND FULL TEXT       1 | All References Author Author Co And Year Co And Year Co And Co And Co Co Co Co Co Co Co Co Co Co Co Co Co                                                                                                    | ntains  Intains Intains Intain | <u>8⁺ ⁄⊅ 🖻 🏶</u><br>ons:                                                                     | Gokcen, 2019 #9 Summary Edit PDF   Colored and Construction and disease * Attach file Coffee consumption and disease correlations B. B. Gokcen and N. Sanlier Crit Rev Food Sci Nutr 2019 Vol. 59 Issue 2 Pages 336-348 Accession Number: 28853910 DOI: 10.1080/10408398.2017.1369391 https://www.ncbi.nlm.nih.gov/pubmed/28853910 Coffee income of the meta wide here we are the meta wide here we are the meta wide here. |
| 12/1/2021                                                                                                    | <ul> <li>✓ GROUPS SHARED BY</li> <li>✓ ONLINE SEARCH</li> <li>● Library of Congress</li> <li>● PubMed (NLM)</li> <li>● Swiss Library Servi</li> <li>● Web of Science C</li> </ul>                                                                                                    | Edit tab<br>References ta<br>Tools tab                                                                                                    | b                                                                                                    | <sup>:</sup> Kidney Stor                                                                     | Coffee is one of the most widely consumed beverages in the world. It has primarily consumed due to its stimulant effect and unique taste since the ancient times. Afterwards, its consumption has been historically associated with a lower risk of some diseases such as type 2 diabetes mellitus, obesity, cardiovascular disease and some type of cancer and thus it has also consumed due to health benefits. It contains many bioactive compounds such as caffeine, chlorogenic acids and diterpenoid alcohols which have so far been associated with many potential health benefits. For example, caffeine reduces risk of developing neurodegenerative disease and chlorogenic acids (CGA) and diterpene alcohols have many health benefits                                                                                                    |

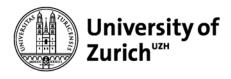

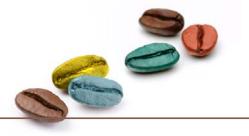

### Simple search and record search

| All References                  | +                                                                                                    |                                                          |                                        |
|---------------------------------|----------------------------------------------------------------------------------------------------|----------------------------------------------------------|----------------------------------------|
| coffee                          | Q                                                                                                    | 📋, 2017 Sur                                              | nmary <b>Edit</b> PDF 🗙                |
| × Clear search                  | Advanced search                                                                                                   | <b>B</b> <i>I</i> <u>U</u> X <sup>1</sup> X <sub>1</sub> | Q Save                                 |
| Searching All I<br>7 References | References                                                                                                    | coffee<br>Label                                          | ~ ~ X                                  |
| ar                              | Title                                                                                                    | Keywords                                                 | Caffeine/adverse                       |
| 15                              | Genome-wide meta-analysis identifies six novel loci associated with habitual coffee consumption                   |                                                          | effects/<br>*pharmacology              |
| 19                              | Coffee consumption and disease correlations                                                                       |                                                          | Cardiovascular<br>Diseases/*chemically |
| 12                              | Habitual coffee consumption and risk of heart failure: a dose-response meta-analysis                              |                                                          | induced                                |
| 17                              | The Impact of Coffee on Health                                                                                    |                                                          | Cardiovascular<br>System/*drug effects |
|                                 |                                                                                                    |                                                          | Central Nervous<br>System              |
| 13                              | Effects of habitual coffee consumption on cardiometabolic disease, cardiovascular health, and all-cause mortality |                                                          | Stimulants/adverse                     |
| 17                              | Caffeine and cardiovascular health                                                                                |                                                          | effects/<br>*pharmacology              |
| 21                              | Coffee and Caffeine Consumption and Risk of Kidney Stones: A Mendelian Randomization Study                        |                                                          | Coffee                                 |
|                                 |                                                                                                    |                                                          | Hemodynamics/drug                      |
|                                 |                                                                                                    |                                                          | effects/*physiology<br>Humans          |
|                                 |                                                                                                    |                                                          | Caffeine                               |
|                                 |                                                                                                    |                                                          | Cardiovascular disease                 |
|                                 |                                                                                                    | Abstract                                                 | This report evaluates                  |
|                                 |                                                                                                    |                                                          | the scientific literature              |
|                                 |                                                                                                    |                                                          | on caffeine with                       |
|                                 |                                                                                                    |                                                          | respect to potential<br>cardiovascular |
|                                 |                                                                                                    |                                                          | outcomes, specifically                 |
| 2/1/2021                        | EndNote 20: Established and New Features                                                                          | -                                                        |                                        |

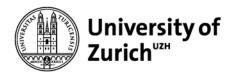

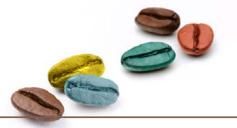

### **Enhanced Duplicate Detection**

| - Change Case<br>- Display Fields<br>- Display Font<br>- Duplicates<br>- Find Full Text<br>- Folder Locations<br>- Formatting<br>- Libraries<br>- PDF Handling<br>- Read / Unread<br>- Reference Types<br>- Sorting<br>- Spell Check<br>- Sync<br>- Temporary Citations<br>- Term Lists<br>- URLs & Links | Compare references based on the following fields: |            | EndNote Preferences<br>Change Case<br>Display Fields<br>Display Font<br>Duplicates<br>Find Full Text<br>Folder Locations<br>Formatting<br>Libraries<br>PDF Handling<br>Read / Unread<br>Reference Types<br>Sorting<br>Spell Check<br>Sync<br>Temporary Citations<br>Term Lists<br>URLs & Links | Compare reference<br>Pages<br>Section<br>DOI<br>Custom 2 (PMC<br>Publisher<br>Place Publishe<br>Tertiary Title<br>Criteria<br>Criteria |
|----------------------------------------------------------------------------------------------------|---------------------------------------------------|------------|----------------------------------------------------------------------------------------------------|----------------------------------------------------------------------------------------------------|
| EndNote Defaults Re                                                                                                    | vert Panel OK Abbrechen                           | Übernehmen | EndNote Defaults Re                                                                                                    | vert Panel                                                                                                    |

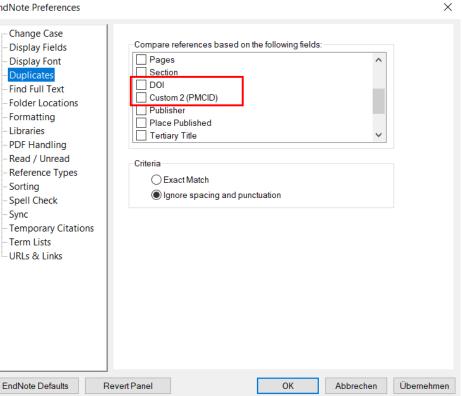

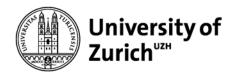

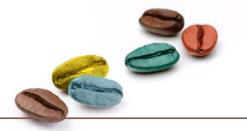

### **Tipps for Duplicate Detection**

Conference reports often share the same DOI (one DOI for the conference volume)

| 2017 | Skin autofluorescence predicts 4-years risk of incident type 2 | Van Waateringe, R. P.; Fokkens, B. T.; Slagter, S. N.;  | S100-S101 | Diabetologia | 10.1007/s00125-017-4350-z |
|------|----------------------------------------------------------------|---------------------------------------------------------|-----------|--------------|---------------------------|
| 2017 | A2 adenosine receptors mediate chronic caffeine effects on in  | Sacramento, J. F.; Ribeiro, M. J.; Rodrigues, T.; Mat   | S219-S220 | Diabetologia | 10.1007/s00125-017-4350-z |
| 2017 | Caffeine consumption and mortality in diabetes: An analysis    | Neves, J. S.; Leitão, L.; Magriço, R.; BigotteVieira, M | S389-S390 | Diabetologia | 10.1007/s00125-017-4350-z |

#### combine DOI with Pages!

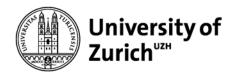

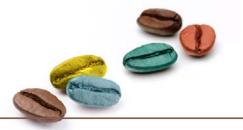

### **Tipps for Duplicate Detection**

#### DOI from different database providers come in different formats:

Library Tools Window Help

| Database Provider | Year | Title                                    | Author ~                                 | Pages          | Journal        | DOI                                             |
|-------------------|------|------------------------------------------|------------------------------------------|----------------|----------------|-------------------------------------------------|
| Ovid Technologies | 2015 | [Inequalities in mortality by cardiovasc | Cardona, D.; Cerezo Mdel, P.; Parra, H.; | 37 <b>9</b> -7 | Biomedica      | https://dx.doi.org/10.7705/biomedica.v35i3.2588 |
| NLM               | 2015 | [Inequalities in mortality by cardiovasc | Cardona, D.; Cerezo Mdel, P.; Parra, H.; | 37 <b>9</b> -7 | Biomedica      | 10.7705/biomedica.v35i3.2588                    |
| EBSCOhost         | 2015 | [Inequalities in mortality by cardiovasc | Cardona, Dora; Cerezo, María Del Pilar;  | 379-7          | Biomedica : re | 10.7705/biomedica.v35i3.2588                    |

Find and Replace

 $\times$ 

#### use Find and Replace

| , |                   |      |              | Sync                                                    |                  | 3           | In: DOI                      | ✓ Insert Special • | ]           |                              |
|---|-------------------|------|--------------|---------------------------------------------------------|------------------|-------------|------------------------------|--------------------|-------------|------------------------------|
|   | Database Provider | Year | Title        | Simple Search<br>Sort Library<br>Find Duplicates        | Ctrl+Alt+F       | ior         | Find:<br>https://dx.doi.org/ |                    | rnal        | DOI                          |
|   | Ovid Technologies | 2015 | [Inequalitie | Find Broken Attachment Link<br>Remove Broken Attachment |                  | lona, D.; ç | Match Case                   | Match Words        | medica      | 10.7705/biomedica.v35i3.2588 |
|   | NLM               | 2015 | [Inequalitie | Open Term Lists                                         |                  | lona, D.; ( | Replace with:                |                    | medica      | 10.7705/biomedica.v35i3.2588 |
|   | EBSCOhost         | 2015 | [Inequalitie | Define Term Lists<br>Link Term Lists                    | Ctrl+4<br>Ctrl+3 | lona, Dor   |                              |                    | medica : re | 10.7705/biomedica.v35i3.2588 |
|   |                   |      |              | Spell Check                                             | Ctrl+Y           |             | Retain Capitalization        |                    |             |                              |
|   |                   |      |              | Find and Replace                                        | Ctrl+R           | L 1         |                              | Change Cancel      |             |                              |
|   |                   |      |              | Change/Move/Copy Fields                                 |                  | P           |                              |                    |             |                              |

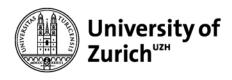

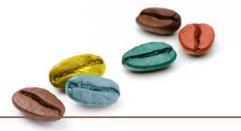

## Navigation improvements for time-saving workflows

#### open multiple groups in different tabs

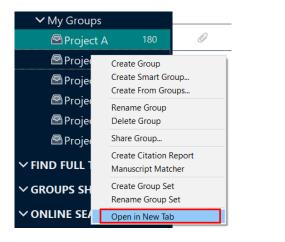

| Projects_Demo.enl                                     |     |                    |        |        |                            |          |                               |                      |        |  |
|-------------------------------------------------------|-----|--------------------|--------|--------|----------------------------|----------|-------------------------------|----------------------|--------|--|
| File Edit References Groups Library Tools Window Help |     |                    |        |        |                            |          |                               |                      |        |  |
|                                                       |     | Project A          |        | ×      | Project B                  | ×        | Project C                     | × +                  |        |  |
| ${\mathcal S}$ Sync Configuration                     |     | A                  | Author | ~      | Contains ~                 |          |                               |                      | + ×    |  |
| 🗐 All References                                      | 797 | And $\checkmark$ Y | /ear   | ~      | Contains ~                 |          |                               |                      | + ×    |  |
| Retractions                                           |     | And ~ T            | ītle   | ~      | Contains                   | [        |                               |                      | + ×    |  |
| A Recently Added                                      |     |                    | itte   |        | Contains                   |          |                               |                      |        |  |
| 🗎 Unfiled                                             |     |                    |        |        |                            |          | Simple search S               | Search options 🗡     | Search |  |
| 🔟 Trash                                               |     |                    |        |        |                            |          |                               |                      |        |  |
| ∽ MY GROUPS                                           |     | Project            |        |        |                            |          |                               | 99 🕄 옴' <            | ∽ 🖒 🌐  |  |
| ✓ My Groups                                           |     |                    |        |        |                            |          |                               |                      | •      |  |
| 🖻 Project A                                           | 180 | 0                  | Year   | Title  |                            | $\sim$   | Author                        |                      |        |  |
| 🖻 Project B                                           | 50  |                    | 2018   |        |                            |          | Anonymous,                    |                      |        |  |
| 🖻 Project C                                           | 132 |                    | 2019   |        |                            |          | Edge P. Putcher P             |                      |        |  |
| 🖾 Project D                                           | 193 |                    |        |        |                            |          | Edge, R.; Butcher, R.         |                      |        |  |
| 🖾 Project E                                           | 158 |                    | 2006   |        |                            |          | Swedish Council on Health     | Technology, Assessme | nt     |  |
| 🖻 Project F                                           | 84  |                    | 2016   | Alcoho | Dependence and Harmful Use | <b>o</b> | Batra, A.; Muller, C. A.; Man | nn, K.; Heinz, A.    |        |  |

easy library switching: multiple libraries are opened in different windows

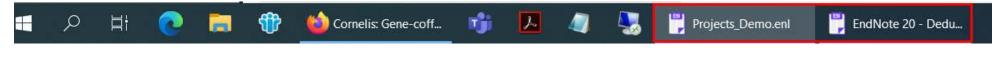

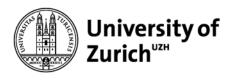

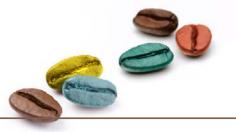

## EndNote (20): pros and cons

- らう Easier Screening with summary tab
- ら Easy switching between projects and libraries
- <sup>1</sup> Improved adaptable deduplication
- ら Advanced and simple search functions with highlighting
- 3 > 7000 of preset output styles
- ら Individual output styles
- Synchronisation through EndNote online with unlimited cloud space (2 years free)

- I → No backward compatibility (prior to ENX9.3) ⇒ use either the sync-function or EN-export /- import for older versions
- □ Training / adaptation to new toolbar required
- 1 Incomprehensible naming of attachment folders

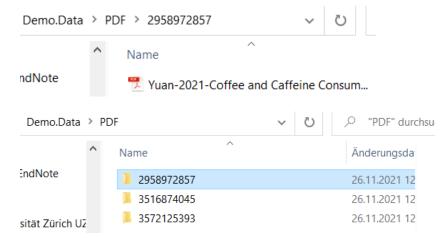